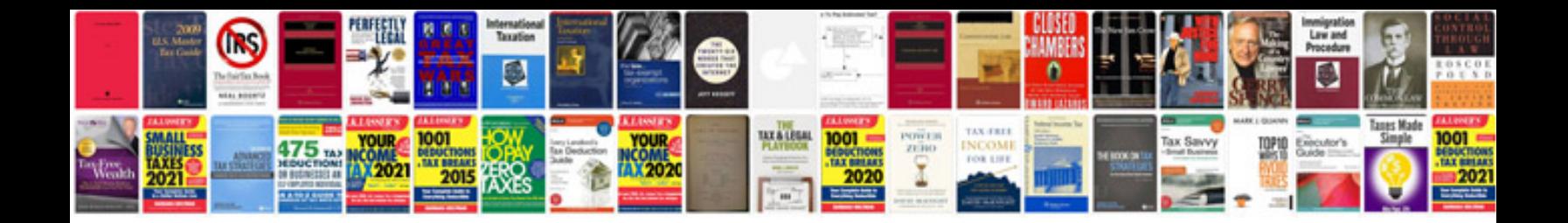

## **Honda manual**

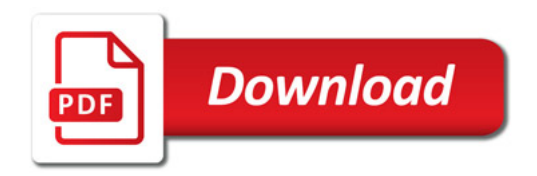

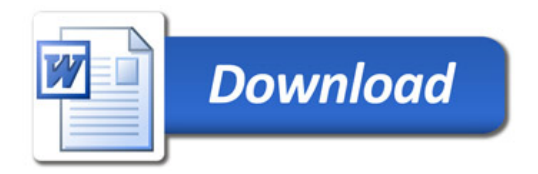